# Photoshop 2021 (Version 22.4.3) (Product Key And Xforce Keygen) Free Download PC/Windows

# **Download**

#### Photoshop 2021 (Version 22.4.3) Keygen Download

Note All the steps you see in this exercise work equally well in both Photoshop and Lightroom. ## Create the Mockup Start by creating a new document (Ctrl+N), setting the horizontal resolution to 2,200 pixels and the vertical resolution to 1,600 pixels (2,400 pixels for portrait view). The setting for resolution makes the document appear at a scale of 200 percent, which means it will print at roughly the size of a 1- by 2-inch sheet of paper. Your design will appear more appropriately if the image appears at a scale of 100 percent, that is, the actual size of the photo you will be using. 1. \*\*Using the Rectangular Marquee tool (M), grab the top-left corner of the image and drag to the top-right corner, creating a marquee around the photo (seeFigure 2-11)\*\*. All your text and art will be set up within the confines of this marquee. If your marquee doesn't work, use the Selection tool to select the outer outline of the image and then use the Rectangular Marquee tool. 2. \*\*Use the Move tool (V) to position the image\*\*. Use the Grab selection tool (see Figure 2-12, as in the opening image, to resize the artwork to fill the entire page, or use Object Snap as explained on Object

#### Photoshop 2021 (Version 22.4.3) Crack + License Keygen Download

Review The TRON network is one of the oldest blockchain networks currently in existence. Over the years, this project has become one of the most talked about blockchain projects. It has officially started in July 2017 and has been widely endorsed by the crypto community. The platform has evolved significantly since its release but it continues to remain one of the most favoured blockchain platforms in the cryptocurrency landscape. There are quite a number of TRON online casinos currently operating. For avid TRON fans, it may prove difficult to decide which one you will give your TRX tokens for deposit and withdraw in. However, for newcomers and even those with very little knowledge of TRON, getting it right the first time is not an easy feat. In order to make your TRON casino experience as rewarding as possible, we have compiled a complete list of the best online TRON casinos that are currently operating on the network. Why should you play TRON? TRON promises to revolutionise the online gaming industry because of the number of advantages it brings to the table. Unlike its peers, the network is completely decentralized and free from any central authority or authority. This means that there will be no vulnerability in the network and its transactions will be irreversible. It is also a fast and cheap platform, making it an ideal platform for micro-transactions. The network only accepts two primary forms of currency transactions — the TRX token and the Fiat currency. Transactions on the platform will become even faster as there will be no more fees associated with Ethereum and Bitcoin transactions. The platform is also compatible with different types of games. This is a major advantage over Bitcoin because, at the time of writing this article, most of the online casinos that accept Bitcoin are mainly gambling games. TRON is also relatively easy to build on. Anyone can build decentralized applications on the network provided they have a good understanding of Solidity and JavaScript. This will enable you to create your own games and use for building your own decentralized applications, which is something that Bitcoin cannot do. TRON is also very environmentally friendly and supports sustainable development. The network was built with an aim to contribute towards mitigating climate change by making it the fastest, cheapest and safest network. Is TRON Legal? TRON is decentralized which means that it operates on a completely free and open source software. The network was built with the aim of evolving the way we transfer data and

1/4

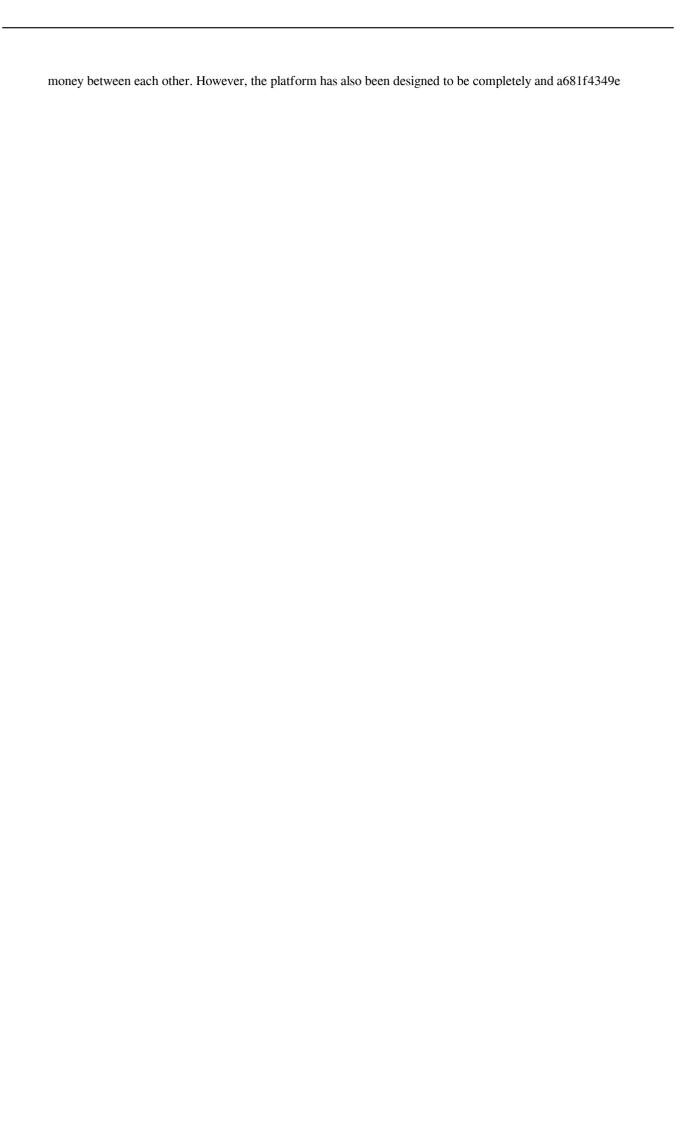

## Photoshop 2021 (Version 22.4.3) Serial Number Full Torrent

Pages Amazon Slideshow Mysmartworks Monday, December 4, 2012 Chocolate Strawberry Shortcake Cookies I found this recipe awhile back but did not try it out. I really liked the idea so I thought why not make a batch. These cookies aren't too sweet and gooey but delicious! I love a gooey chocolate chip cookie and thought this was a great idea. I have to say the dough had so much more moisture than I expected. These were so easy to make and the kids ate them up. I will make them again! 1. Preheat oven to 350°F. In a large bowl, beat butter and both sugars until well combined, about 2 minutes. Beat in eggs, one at a time, beating well after each addition. Beat in vanilla. 2. Combine flour, salt, and baking soda in a small bowl; stir into sugar mixture. Drop dough by tablespoonfuls onto an ungreased baking sheet. 3. Bake 10-12 minutes, rotating sheets halfway through baking. Cookies should be puffed but not browned. Remove from oven and let stand 5 minutes on sheet. Transfer cookies to a wire rack and let cool completely. If you want to make them a little more gooey, over a double boiler heat the honey to about 150 degrees F. Remove from heat and add the butter and shortcake mix. Stir until everything is melted and you have a smooth cookie dough. These look awesome - I have a good recipe for chocolate chip cookies also, but I love the strawberry one. I love the gooeyness of chocolate chip cookies, but it's quite sweet for my taste. I can imagine these could be a nice compromise. These cookies look interesting and delicious! I love shortcake biscuits! I'll have to make these sometime! I'll use the same measuring spoon to scoop the mixture as I would to scoop batter for making biscuits. Now, I've got a question for ya. I haven't used this recipe in a while and the last batch was nearly impossible to roll. They came out flat and doughy. Any suggestions? Here's the recipe: How to handle errors in python in QEMU? I would like to run python scripts in QEMU. Since I can

#### What's New in the Photoshop 2021 (Version 22.4.3)?

It's not that you're breaking the law. But if you simply misuse a knife on it and the helicopter escorts you, you'll probably be more popular with your colleagues. In an office where the knives are stored on top of the refrigerator, the sight of a knife on the floor can be a nightmare. Imagine a "factory supervisor" who mysteriously drops a knife and has to run back to the factory with a cut. Employee knifes that are lost must be replaced. But with some degree of care, a badly dropped knife can be resecured. The teamster hotel that's open 24 hours a day, seven days a week, serves as a base camp. The hotel staff will clean the knife, sterilize the blade and re-attach it to the knife belt of the employee who left it on the floor. There are also instances when a knife is cut, but the damage can be repaired. In that case, the blade is lacerated and will have to be replaced. When the knife has to be destroyed, the supervisor will direct the staff to pick up the blade, pack it and take it out to the back field with a bulldozer. The blade will be burned in the incinerator. It is rare that someone will be permanently fired for missing a knife. But a regular occurrence is that a knife-finding employee ends up on the evening scrap list. The toolbox There are certain qualities that make a good tool. A knife with a straight edge is superior to a knife with serrated teeth; a more heavy-duty model is better than a lightweight one. No toolbox contains a boot knife; a boot knife has its own case. The pickaxe This is the most important tool in the toolbox. This is also the one that has the most uses. The exact qualities that make one tool good do not necessarily make another good. Flanged tools for earthmoving do not necessarily have less of an edge than helical-cut blades. Good circular saws do not necessarily have to be all around the subject matter. The discriminating eye of the worker must discern between what's good for his job and what's good for the overall performance of the equipment. The

3/4

### **System Requirements For Photoshop 2021 (Version 22.4.3):**

Minimum: OS: Windows XP, Vista, or Windows 7 Processor: 1.7 GHz Dual Core or higher Memory: 2 GB of RAM DirectX: Version 9.0 Hard Drive: 10 GB free space Sound Card: DirectX 9.0 compliant, WAV, MP3, OGG, WMA capable Additional Notes: Requires a stable internet connection. Recommended: OS: Windows 8, Windows 8.1, Windows 10 Processor: Intel Core i3, Core i5,

 $\underline{https://www.north-reading.k12.ma.us/sites/g/files/vyhlif1001/f/uploads/sc\ 2021-22\ final\ goals.pdf}$ 

http://mytown247.com/?p=67158

https://lfbridge.com/upload/files/2022/06/5nfQoV1gnnNMQcnABiEV\_30\_7b19bc00b58110f8d572582ed36bc9ea\_file.pdf https://baukultur.plus/wp-content/uploads/2022/07/Photoshop\_2022\_Version\_2301\_Crack\_Patch\_\_Download\_Updated.pdf

https://infernobike.com/adobe-photoshop-2021-keygen-only-2022/ https://hitcher.net/wp-content/uploads/2022/06/Photoshop\_2021\_Version\_2210.pdf

https://www.connect2t.co.uk/system/files/webform/hillgerv117.pdf

https://www.agnenergia.com/en/system/files/webform/curriculum/photoshop-cc-2014.pdf

https://drogueriaconfia.com/photoshop-2022-version-23-1-1-patch-full-version-final-2022/

http://lifes1.com/index.php/2022/06/30/photoshop-2021-version-22-2-crack-kevgen-free-license-kev-win-mac/

https://blogup.in/upload/files/2022/06/ICCBObu3BAf6fGdWEJm4 30 7b19bc00b58110f8d572582ed36bc9ea file.pdf

https://gazetabilgoraj.pl/advert/photoshop-2021-version-22-4-2-activation-mac-win-march-2022/

https://mickleyhall.com/adobe-photoshop-2022-version-23-pc-windows/

https://cycas.store/wp-content/uploads/2022/07/athgre.pdf

https://ex0-sys.app/upload/files/2022/06/C1e3fAq4GXy5dnrs8JzF 30 7b19bc00b58110f8d572582ed36bc9ea file.pdf

https://guarded-retreat-53396.herokuapp.com/Photoshop 2022 Version 2302.pdf

https://sfinancialsolutions.com/adobe-photoshop-2021-version-22-hacked-license-code/

https://www.elitetest.com/system/files/webform/plan-documentation/gioball521.pdf

https://lezizceset.net/wp-content/uploads/2022/06/Adobe Photoshop 2020 version 21.pdf

4/4